Министерство образования, науки и молодежной политики Краснодарского края Государственное бюджетное профессиональное образовательное учреждение Краснодарского края «Новокубанский аграрно-политехнический техникум»

### РАБОЧАЯ ПРОГРАММА

# ОБРАЗОВАТЕЛЬНОЙ ДИСЦИПЛИНЫ

ДУД.07 Информационные технологии в профессиональной деятельности

### по профессии

# 13.01.07 Электромонтер по ремонту электросетей

Рассмотрено и одобрено методическим объединением техникума А. Г. Головко Председатель протокол № \$ от 28.04.2023г.

**YTBERWITAK THOY AK HAITT CAMADKO3OB 优美勤 05.2023r.** 

Рассмотрено на заседании педагогического совета протокол № 22 от 05.05.2023 г.

Рабочая программа учебной дисциплины ДУД.07 «Информационные предназначена ДЛЯ деятельности» профессиональной технологии  $\, {\bf B}$ реализации основной профессиональной образовательной программы СПО на базе основного общего образования с одновременным получением среднего общего образования. Программа разработана на основе требований ФГОС СОО (приказ Минобрнауки России от 17.05.2012 г. № 413, в ред. приказа Минпросвещения России от 12.08.2022 № 732), ФГОС СПО по профессии 13.01.07 Электромонтер по ремонту электросетей (приказ Минобрнауки России от 15.01.2018 г. №32).

13.01.07 Электромонтер по ремонту электросетей, укрупненная группа 13.00.00 Электро- и теплоэнергетика.

бюджетное государственное разработчик: Организация учреждение Краснодарского края образовательное профессиональное «Новокубанский аграрно-политехнический техникум».

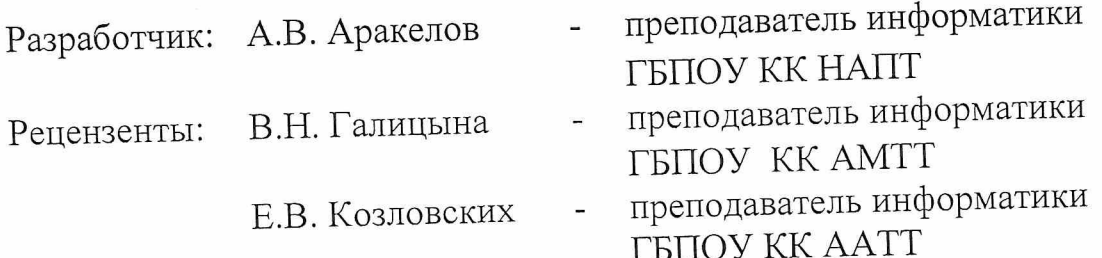

# **Содержание**

<span id="page-2-0"></span>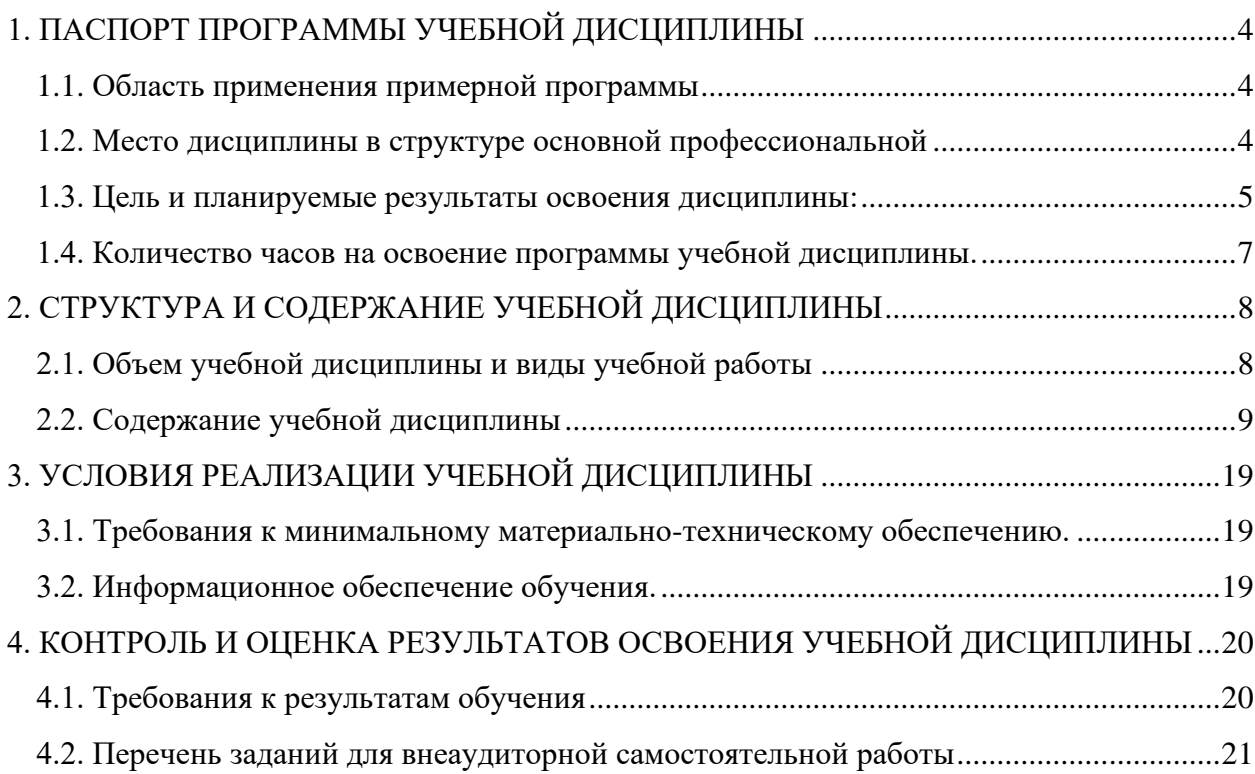

## **1. ПАСПОРТ ПРОГРАММЫ УЧЕБНОЙ ДИСЦИПЛИНЫ**

Информационные технологии в профессиональной деятельности

## **1.1. Область применения примерной программы**

Программа учебной дисциплины является частью примерной основной образовательной программы в соответствии с ФГОС СПО по профессии 13.01.07 Электромонтер по ремонту электросетей

# **1.2. Место дисциплины в структуре основной профессиональной образовательной программы:** дисциплина относится к общепрофессиональному циклу, связана с освоением профессиональных компетенций по всем профессиональным модулям, входящим в профессию.

<span id="page-4-0"></span>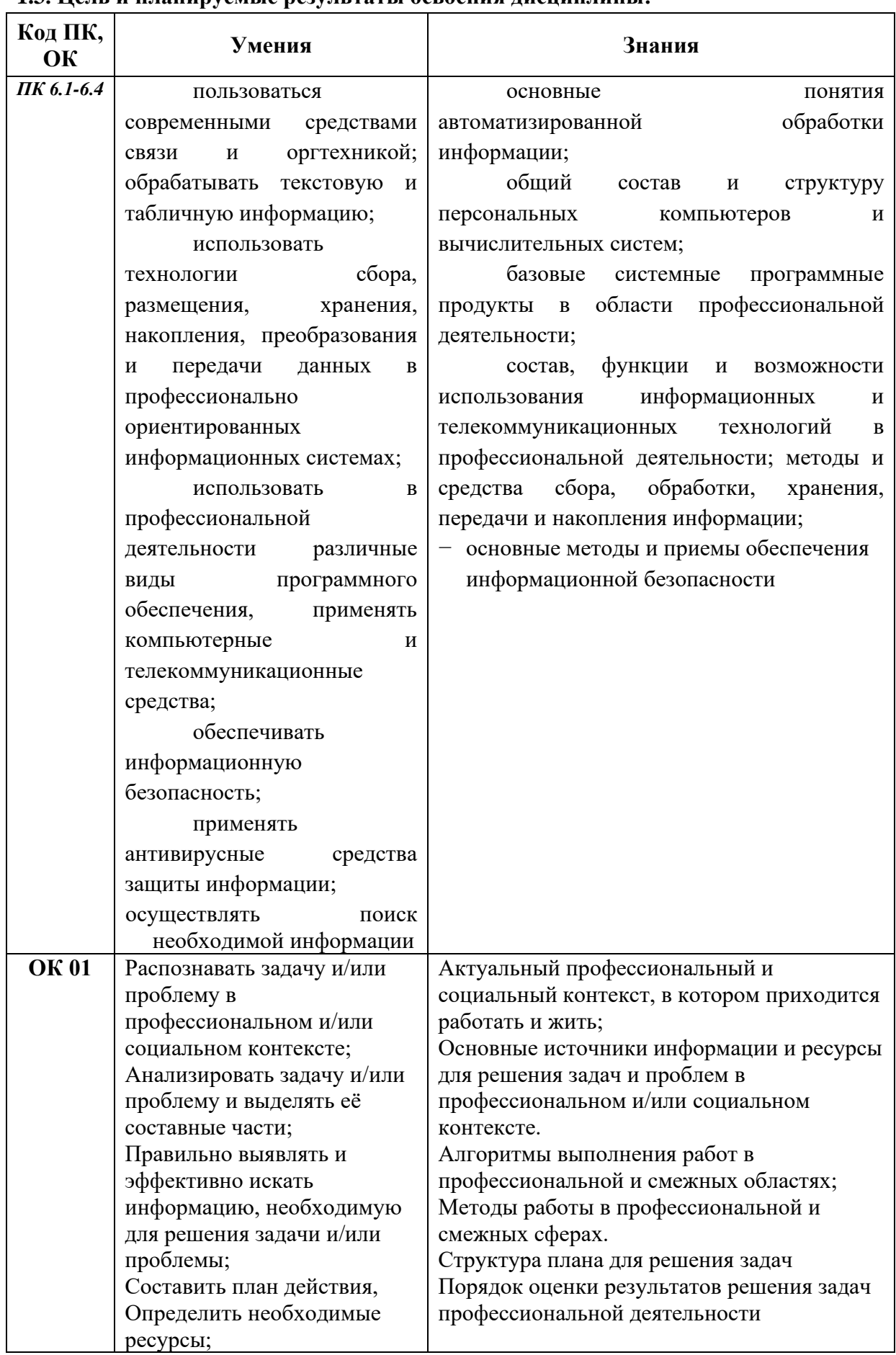

## **1.3. Цель и планируемые результаты освоения дисциплины:**

<span id="page-5-1"></span><span id="page-5-0"></span>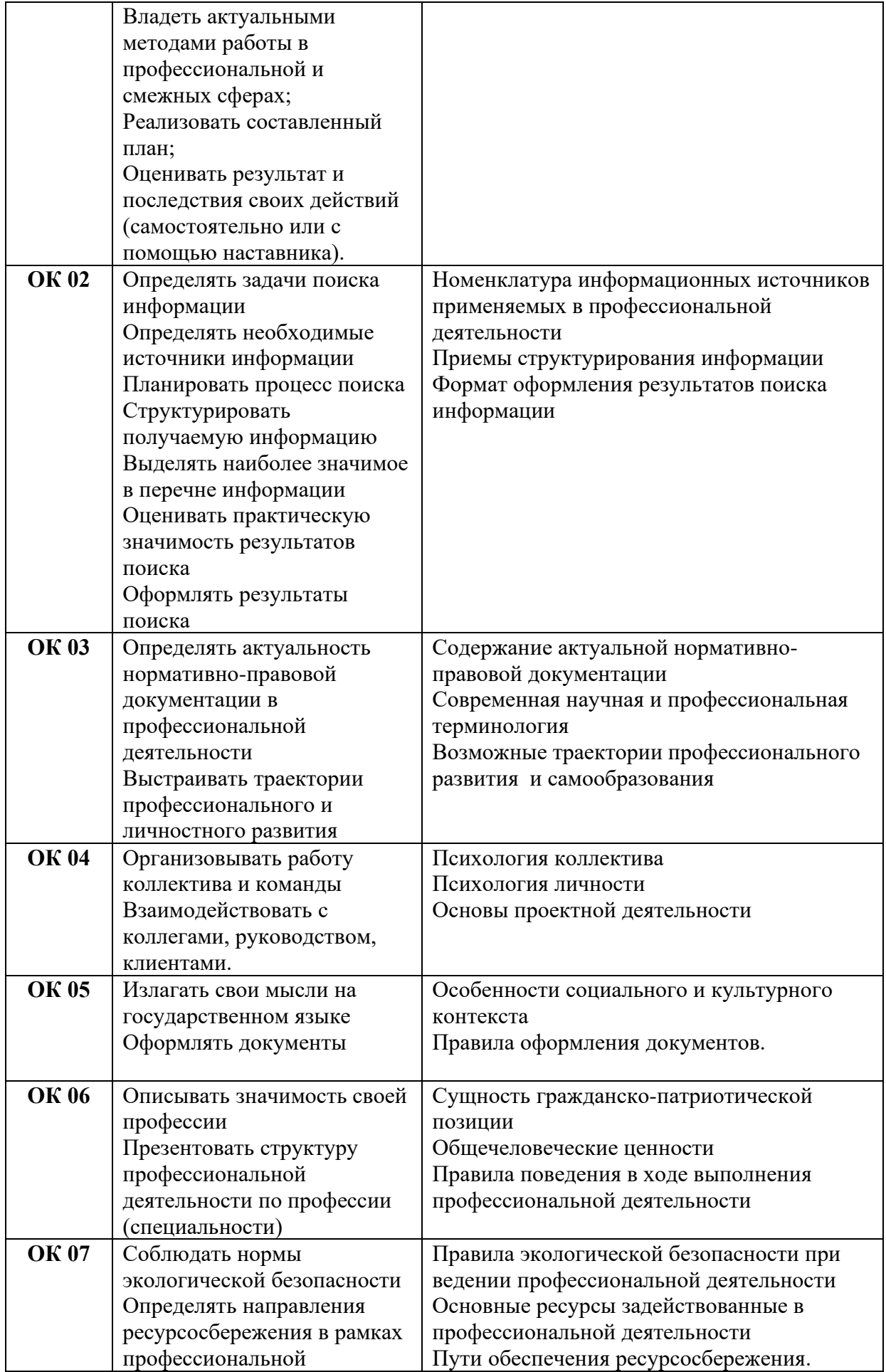

<span id="page-6-0"></span>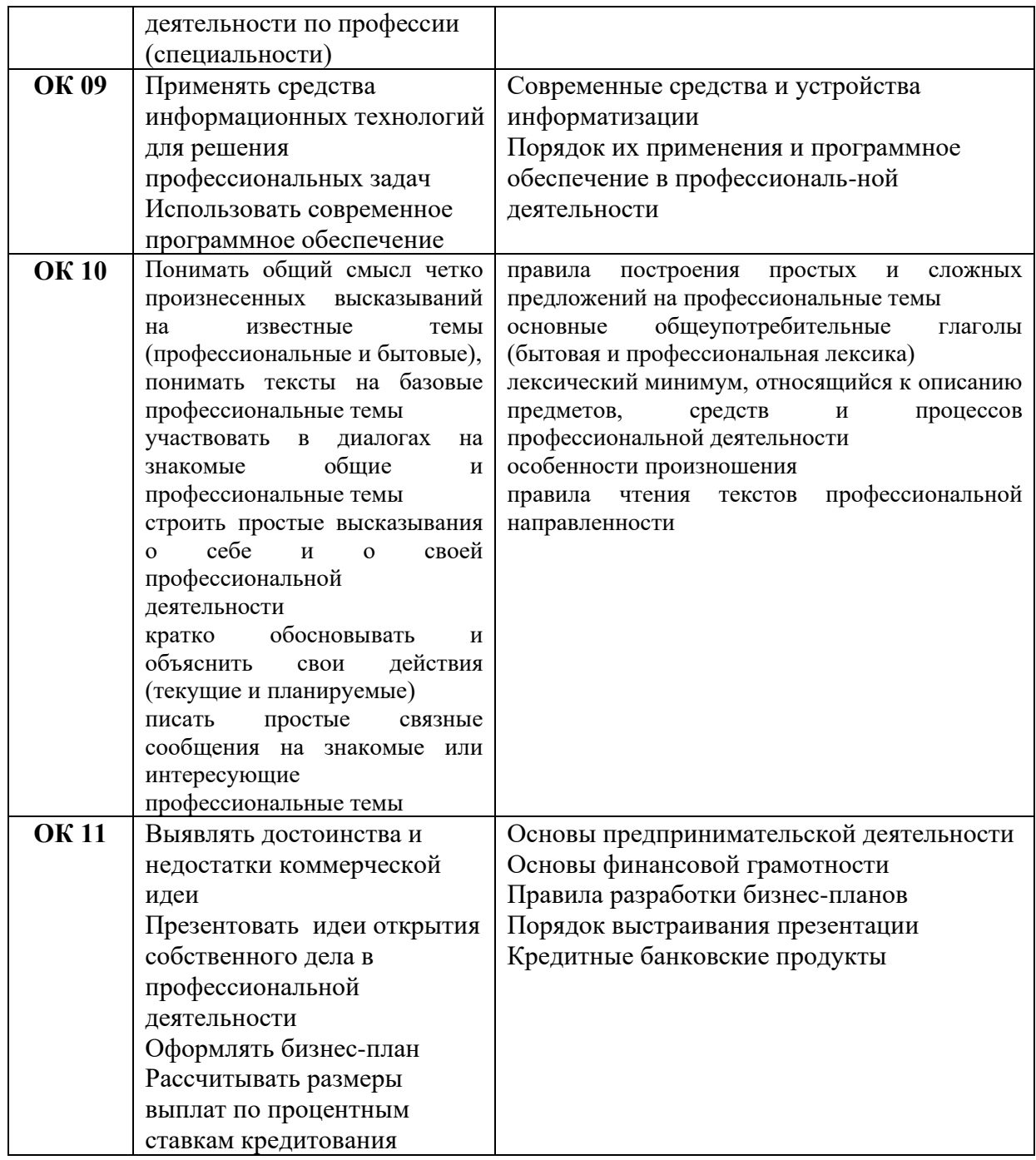

### **1.4. Количество часов на освоение программы учебной дисциплины.**

Максимальной учебной нагрузки обучающегося 180 часов, в том числе:

Обязательной аудиторной учебной нагрузки обучающегося – 180 часов.

# **2. СТРУКТУРА И СОДЕРЖАНИЕ УЧЕБНОЙ ДИСЦИПЛИНЫ**

## **2.1. Объем учебной дисциплины и виды учебной работы**

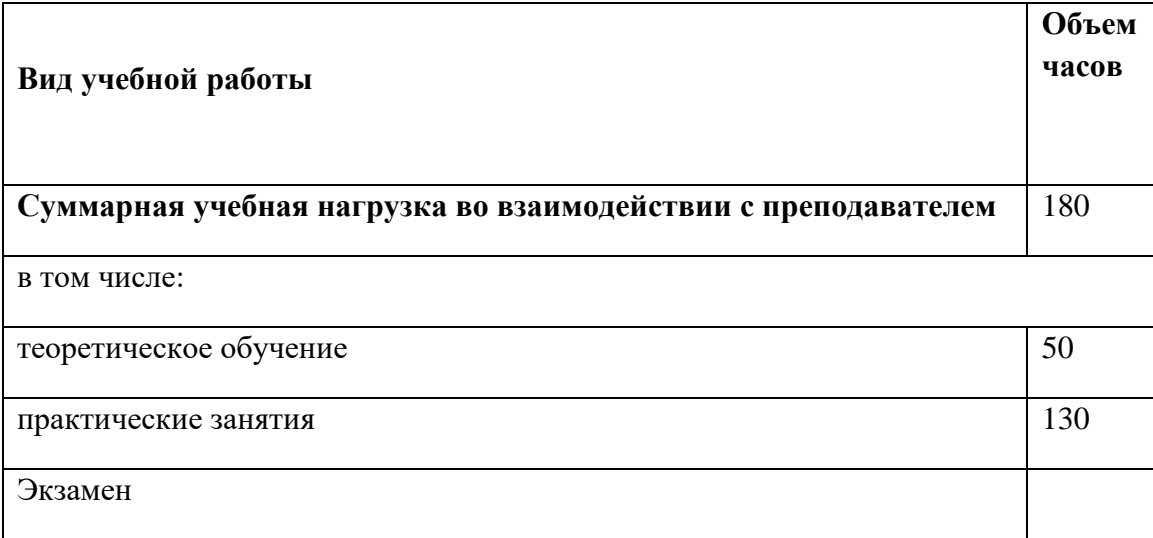

## **2.2. Содержание учебной дисциплины**

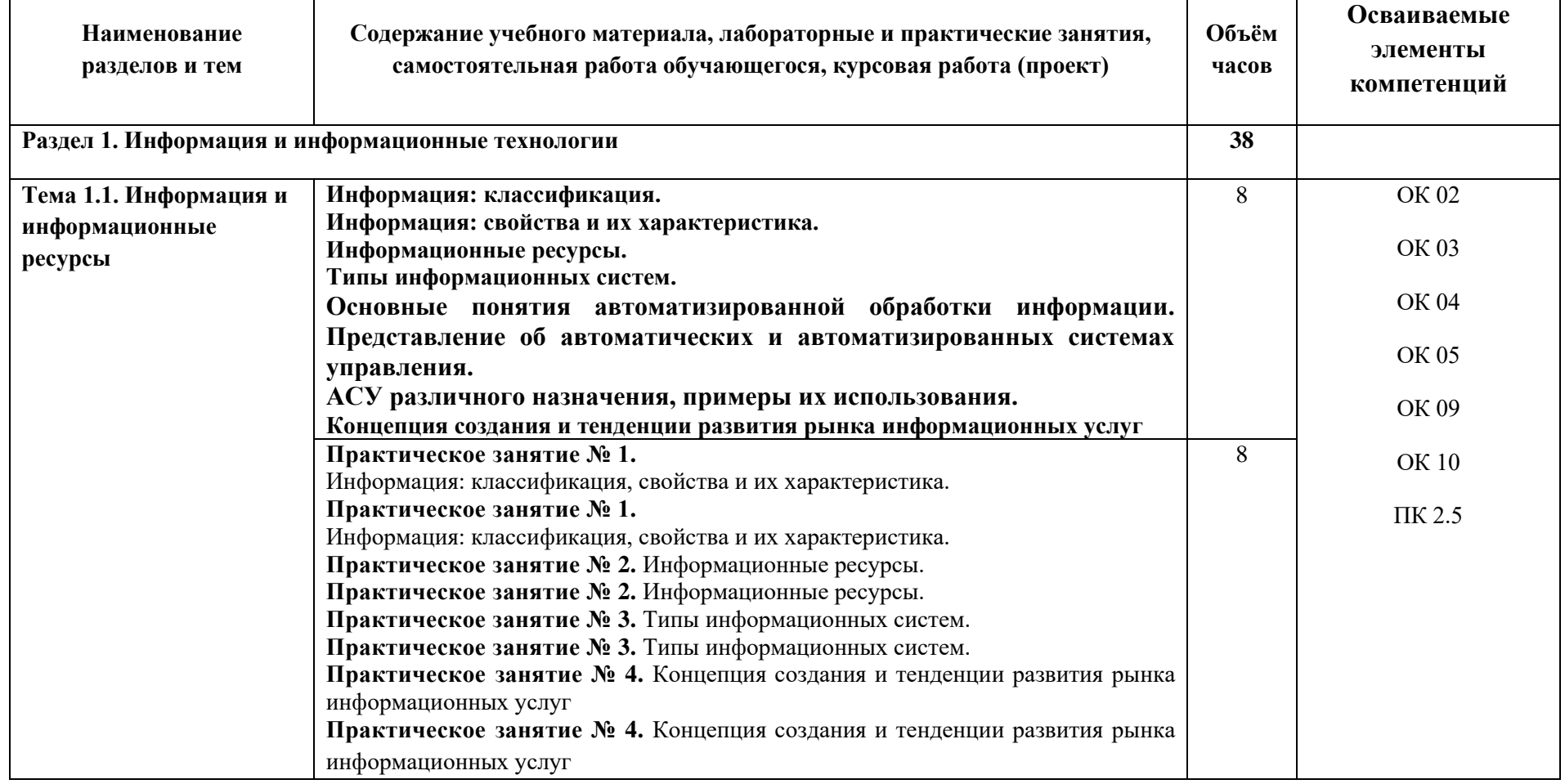

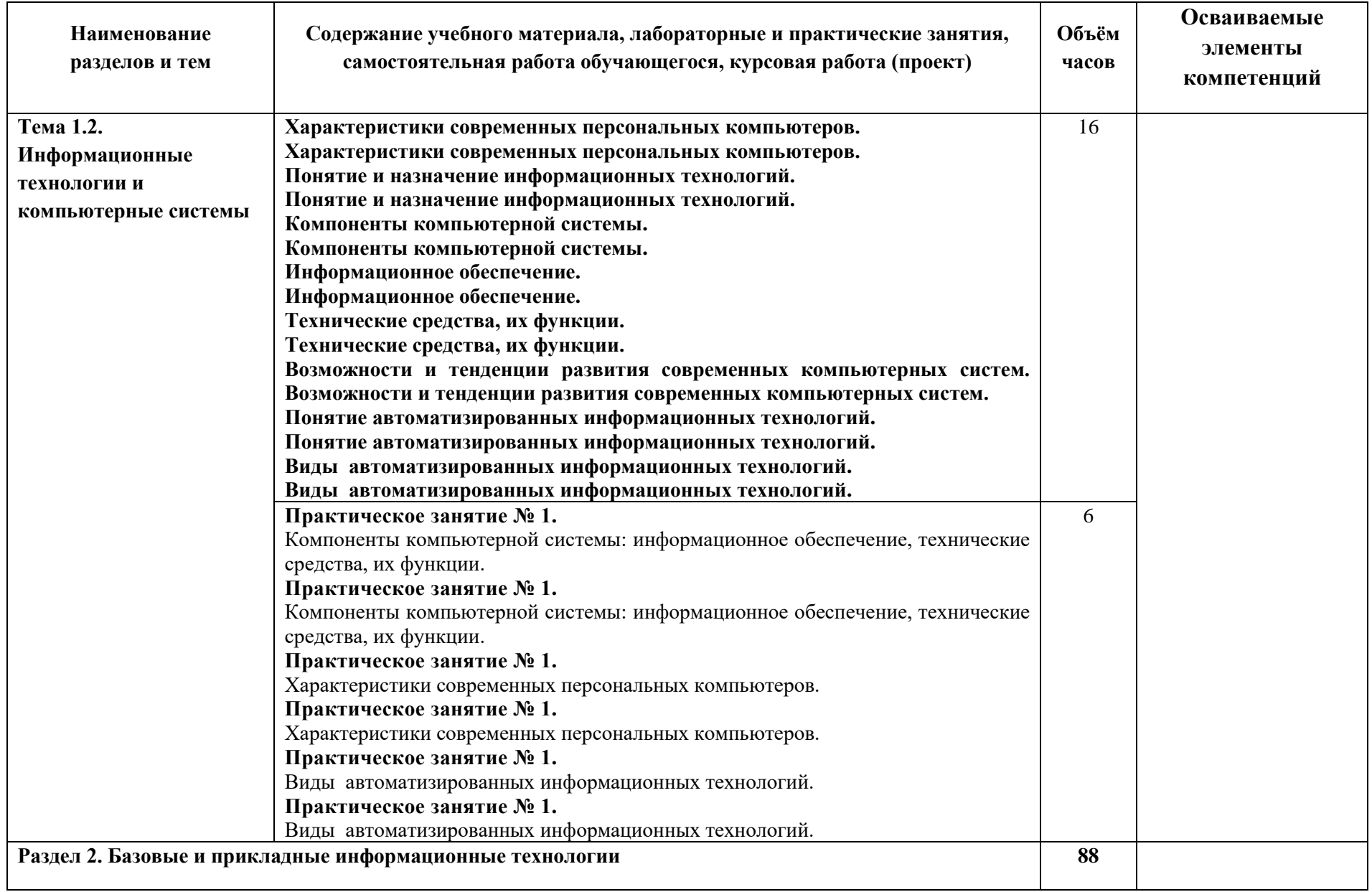

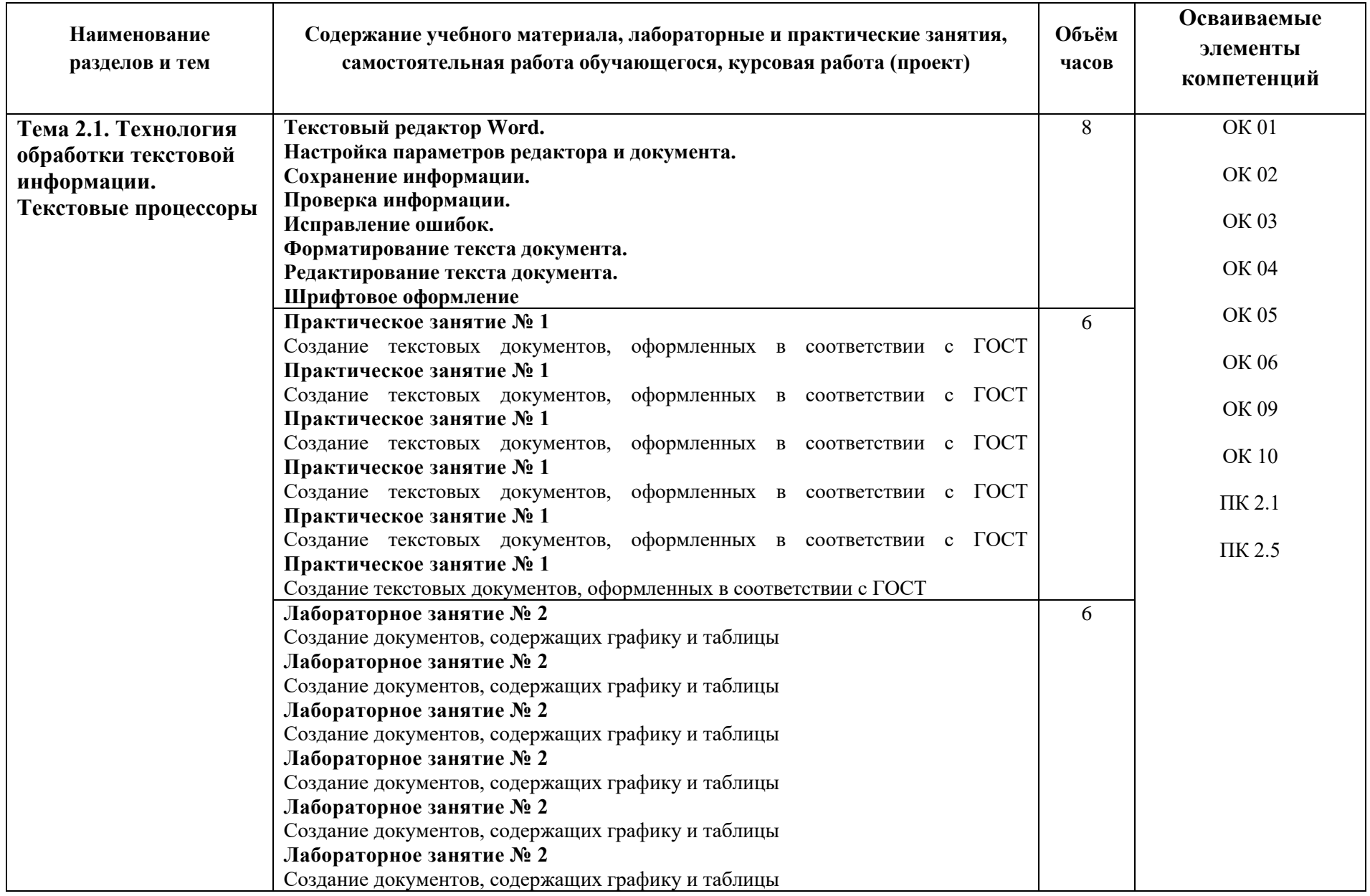

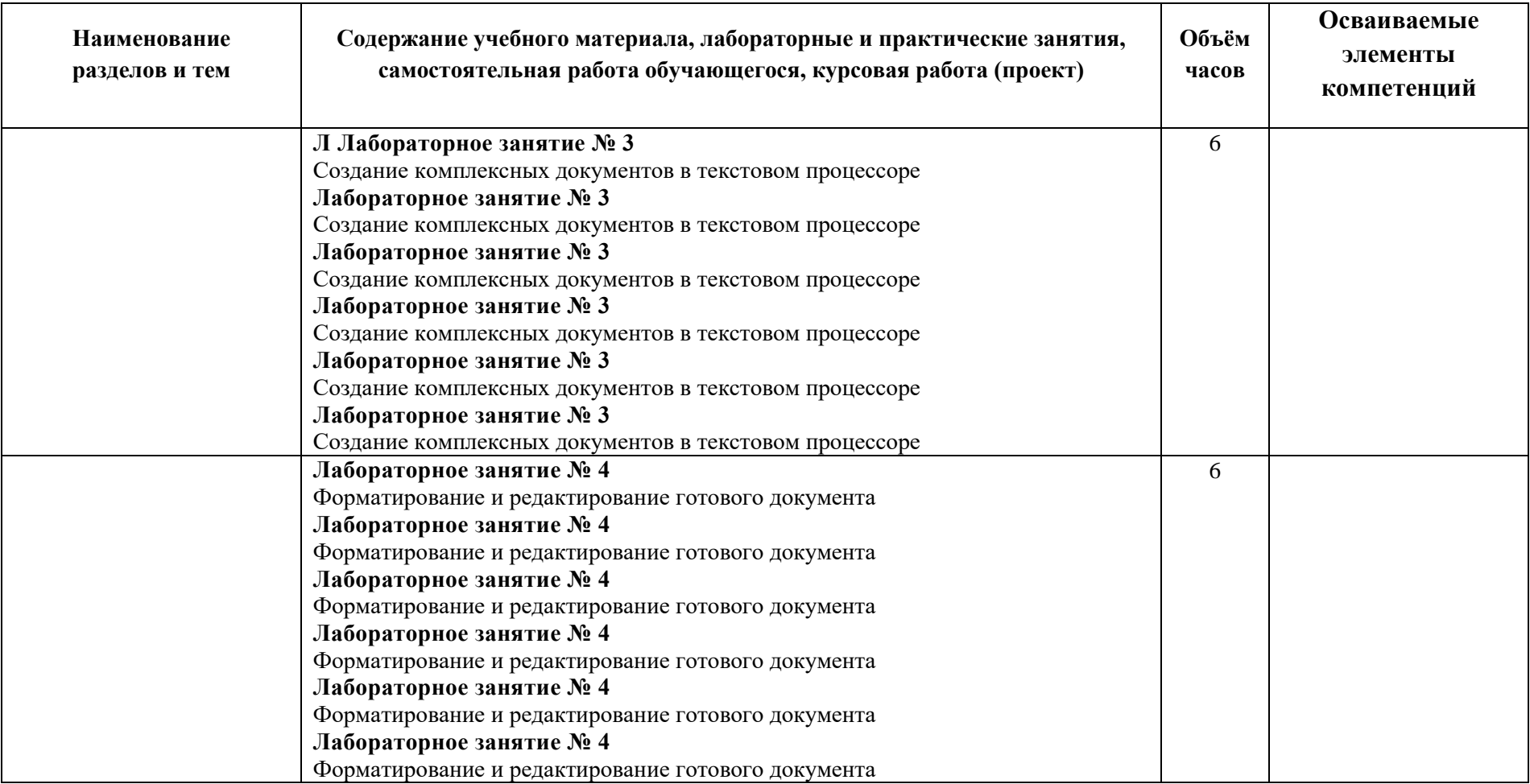

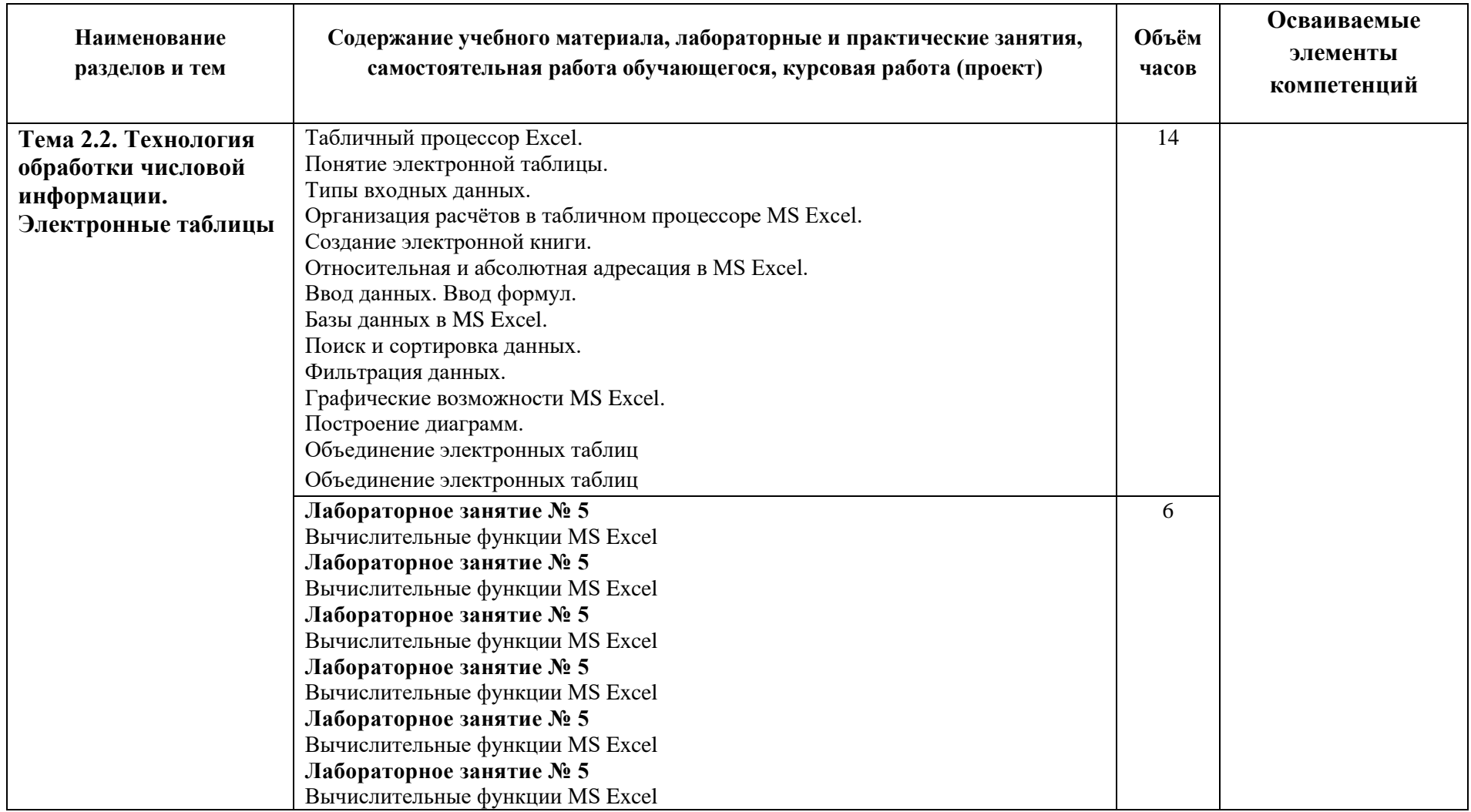

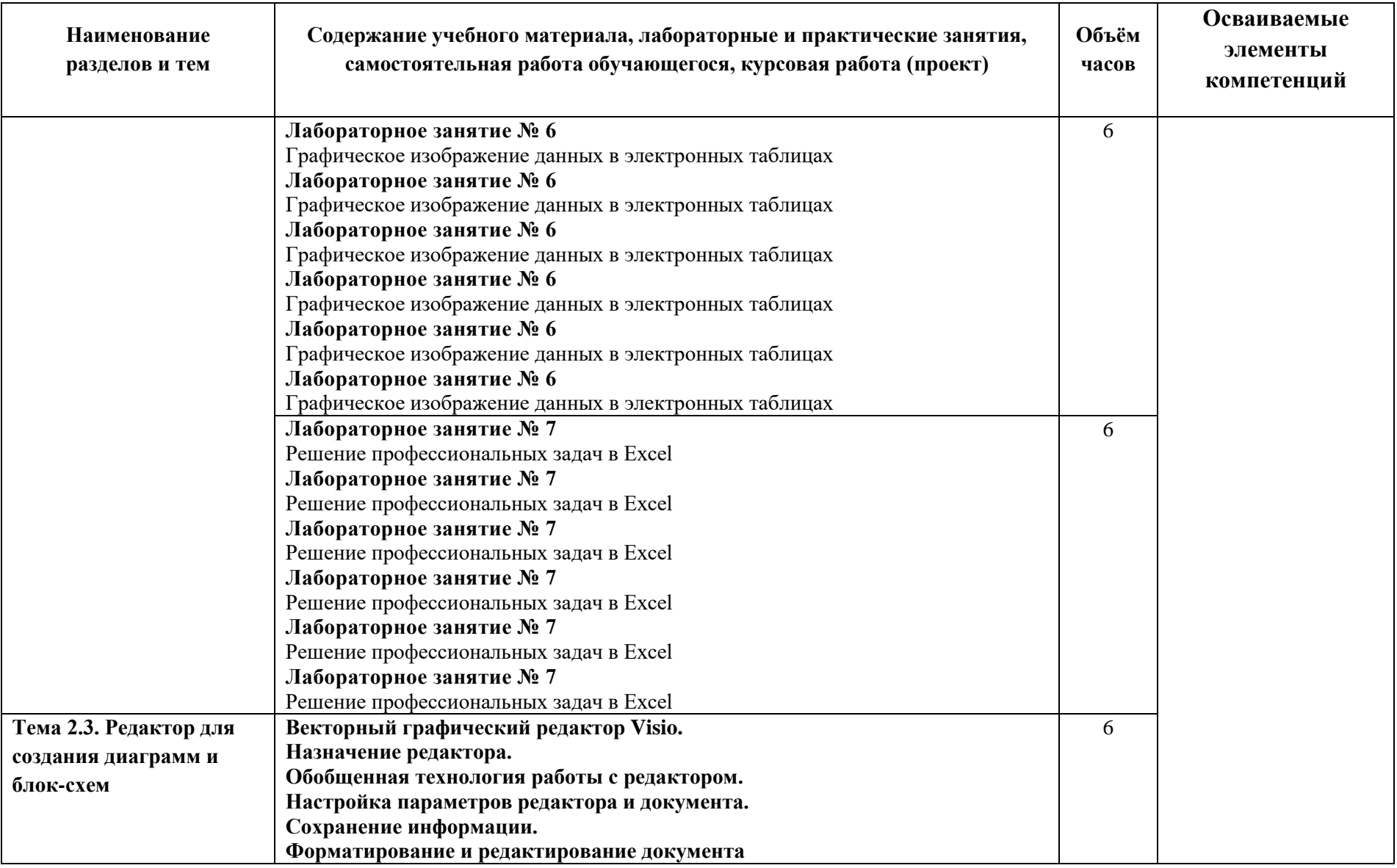

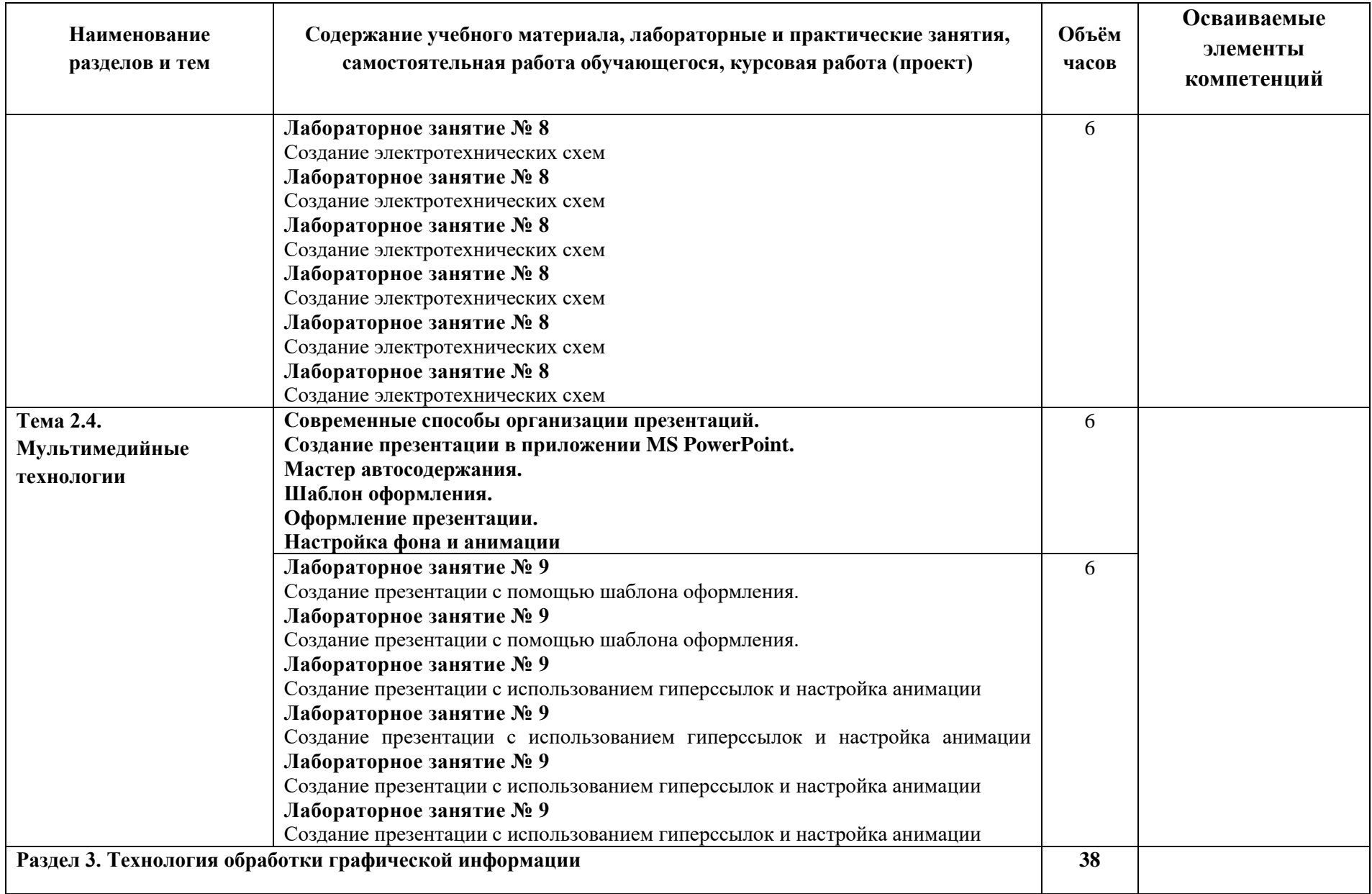

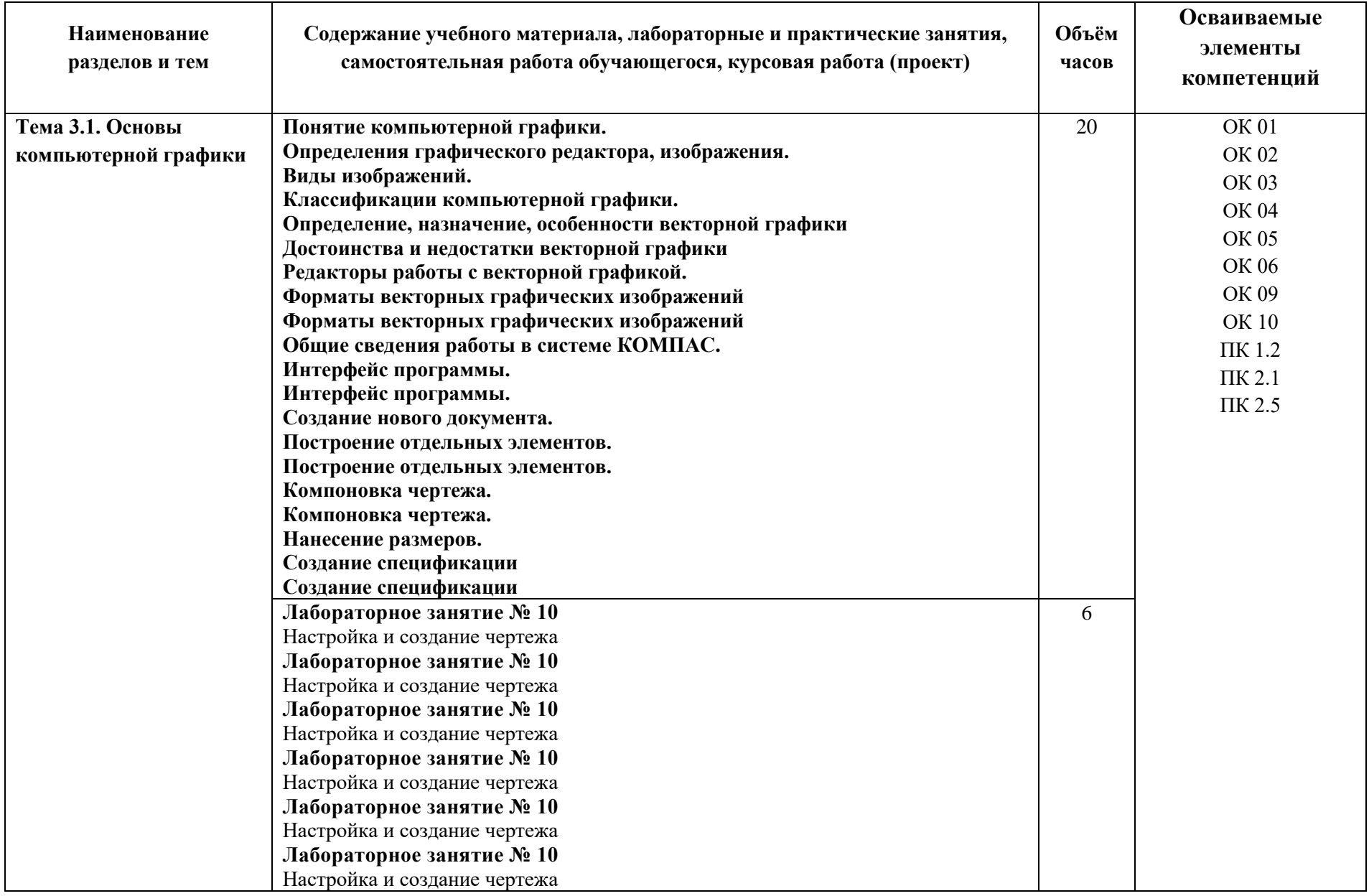

<span id="page-16-2"></span><span id="page-16-1"></span><span id="page-16-0"></span>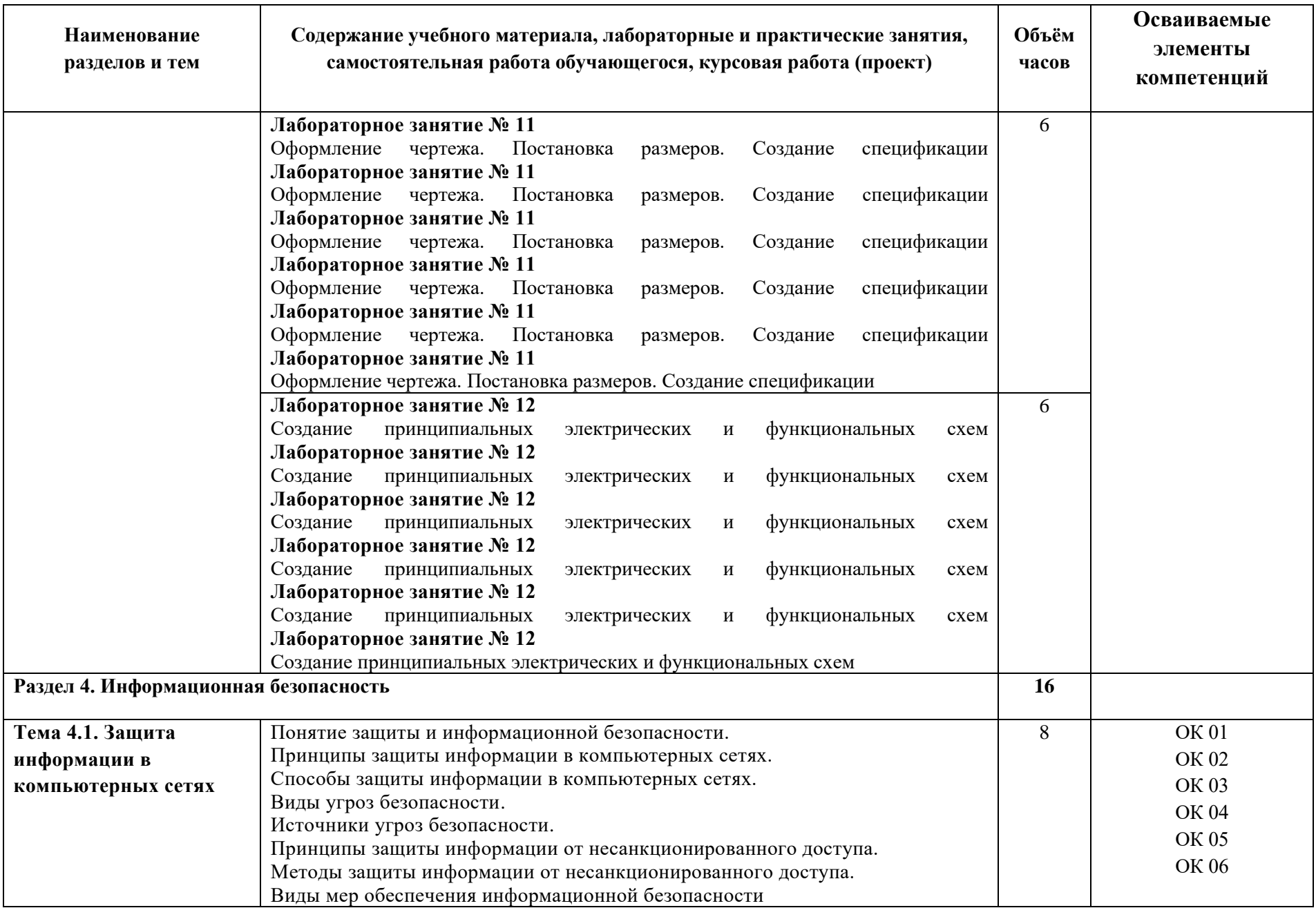

<span id="page-17-1"></span><span id="page-17-0"></span>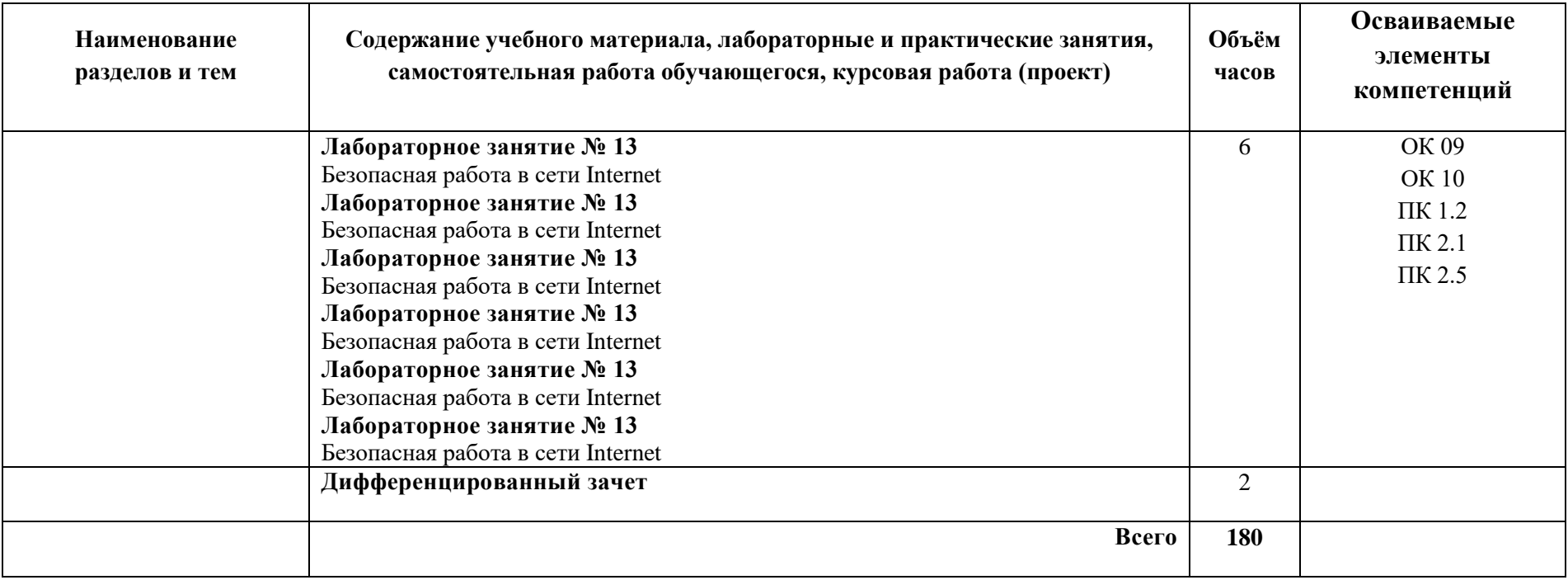

## **3. УСЛОВИЯ РЕАЛИЗАЦИИ УЧЕБНОЙ ДИСЦИПЛИНЫ**

#### <span id="page-18-0"></span>**3.1. Требования к минимальному материально-техническому обеспечению.**

Для реализации программы учебной дисциплины должны быть предусмотрены следующие специальные помещения:

Кабинет «Информационных технологий в профессиональной деятельности», оснащенный оборудованием: доской учебной, рабочим местом преподавателя, столами, стульями (по числу обучающихся), шкафами для хранения раздаточного дидактического материала и др.; техническими средствами (компьютером, средствами аудиовизуализации, мультимедийным проектором); персональными компьютерами (по числу обучающихся) с выходом в интернет, специализированным программным обеспечением, мультимедийными пособиями.

#### **3.2. Информационное обеспечение обучения.**

Для реализации программы библиотечный фонд образовательной организации должен иметь печатные и/или электронные образовательные и информационные ресурсы, рекомендуемых для использования в образовательном процессе

#### **3.2.1. Печатные издания**

#### **1. https://www.twirpx.com/file/2258015/-Михеева**

2. Информационные технологии в профессиональной деятельности: учеб. пособие для студ. сред. проф. образования / Е.В. Михеева. – 5-е изд., стер. - М Информационные технологии в профессиональной деятельности: учеб. пособие для студ. сред. проф. образования / Е.В. Михеева. – 5-е изд., стер., М.: Издательский центр «Академия», 2013. – 384 с.

3. Практикум по информационным технологиям в профессиональной деятельности: учеб. пособие для студ. сред. проф. образования / Е.В. Михеева. – 5-е изд., стер. - М.: Издательский центр «Академия», 2013. – 256

4. Цветкова М. С., Великович Л. С. Информатика и ИКТ: учебник для студ. учреждений сред. проф. образования. — М., 2014.

#### **3.2.2. Электронные издания:**

1. Образовательные ресурсы сети Интернет по информатике [Электронный ресурс] /Режим доступа: <http://vlad-ezhov.narod.ru/zor/p6aa1.html>

2. Информатика - и информационные технологии: cайт лаборатории информатики МИОО [Электронный ресурс] /Режим доступа: [http://iit.metodist.ru](http://iit.metodist.ru/)

3. Интернет-университет информационных технологий (ИНТУИТ.ру) [Электронный ресурс] /Режим доступа: [http://www.intuit.ru](http://www.intuit.ru/) 

4. Открытые системы: издания по информационным технологиям [Электронный ресурс] /Режим доступа: [http://www.osp.ru](http://www.osp.ru/)

#### **3.2.3. Дополнительные источники (печатные издания)**

1. Информационные технологии: Учебник / М.Е. Елочкин, Ю.С. Брановский, И.Д. Николаенко; Рук. авт. группы М.Е. Елочкин. - М.: Издательский центр «Академия», 2012 – 256 с.: ил.

2. Информационные технологии в офисе: учеб. Пособие / – М.: «Академия», 2012. – 314 с.

## **4. КОНТРОЛЬ И ОЦЕНКА РЕЗУЛЬТАТОВ ОСВОЕНИЯ УЧЕБНОЙ ДИСЦИПЛИНЫ**

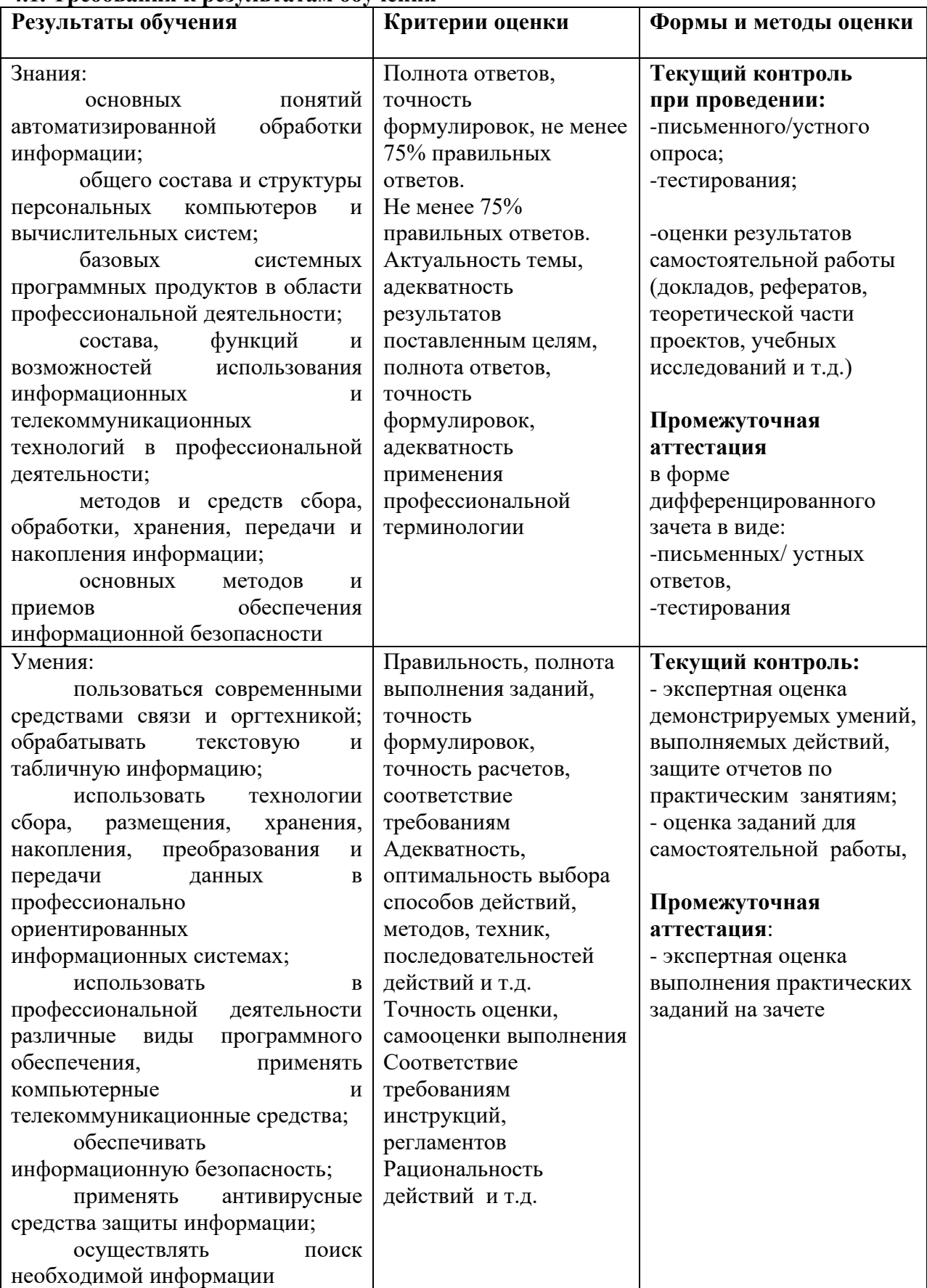

#### **4.1. Требования к результатам обучения**

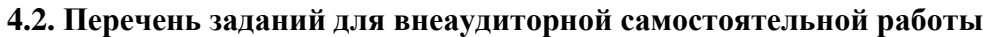

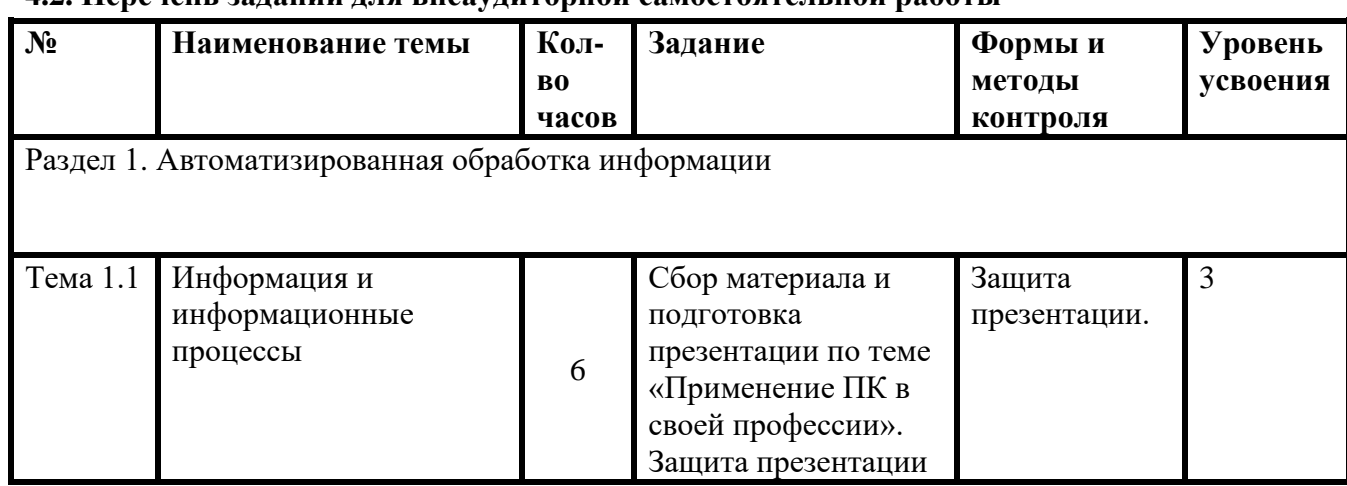

## РЕЦЕНЗИЯ

### на рабочую программу учебной дисциплины ДУД.07 «Информационные технологии в профессиональной деятельности» по профессии 13.01.07 Электромонтер по ремонту электросетей

#### Разработчик: Аракелов Андрей Владимирович, преподаватель информатики ГБПОУ КК НАПТ

Рабочая программа  $\Pi$ O дисциплине «Информационные технологии  $\overline{B}$ профессиональной деятельности» cocrashema  $\overline{1}$ COOTBeTCTTHIN  $\mathcal{O}$ требованиями ФГОС по профессии среднего профессионального образования (СПО).

тематическое планирование, учитывающее Рабочая программа включает максимальную нагрузку и часы на практические занятия.

Пояснительная записка показывает предназначение рабочей программы для реализации государственных требований и минимального содержания к уровню подготовки обучающихся по данной профессии.

В рабочей программе рационально распределены часы на максимальную самостоятельную и аудиторную работу обучающихся, позволяющие эффективно изучать дисциплину. Достаточно полно и доказательно определены круг знаний и умений, которые должны сформироваться в процессе изучения данной дисциплины.

В рабочей программе содержатся требования к достижению результатов-личностных, метапредметных и предметных, которые формируются при изучении каждой темы курса. Предусмотрена также критерии оценки выполнения заданий, с учетом приобретения знаний и умений. Список тем рефератов и проектных заданий отражает основные содержательные компоненты программы, очень актуален и логичен. Что позволяет самостоятельно углубить знания.

Данная рабочая программа включает в себя все разделы и темы, соблюдается последовательность и закономерность в их изложении, уделяется внимание практическим навыкам обучающихся и их самостоятельной работе, что позволяет нагляднее и более совершенно усвоить изучаемый материал.

Профессионально ориентированное содержание учебной дисциплины и междисциплинарная связь направлены на развитие у обучающихся навыков применения полученных знаний и умений по «Информационным технологиям в профессиональной деятельности» в процессе профессиональной подготовки, повышение интереса к выбранной профессии и формирование личности будущего специалиста.

В программе учтена специфика учебного заведения и отражена практическая направленность курса.

Таким образом, данная рабочая программа может быть рекомендована для планирования работы в среднем профессиональном учебном заведении по данной профессии.

> Галицына В.Н.- г ГБПОУ ККАМ H 'BV

Рецензент:

#### **РЕЦЕНЗИЯ**

## на рабочую программу учебной дисциплины ДУД.07 «Информационные технологии в профессиональной деятельности» по профессии 13.01.07 Электромонтер по ремонту электросетей

Разработчик: Аракелов Андрей Владимирович, преподаватель информатики ГБПОУ КК НАПТ

 $Pa60489$ программа  $\overline{10}$ дисциплине «Информационные технологии  $\overline{R}$ профессиональной деятельности» составлена  $\overline{B}$ соответствии  $\sqrt{2}$ требованиями ФГОС по профессии среднего профессионального образования (СПО).

программа включает тематическое Рабочая планирование, учитывающее максимальную нагрузку и часы на практические занятия.

Пояенительная записка показывает предназначение рабочей программы для реализации государственных требований и минимального содержания к уровню подготовки обучающихся по данной профессии.

В рабочей программе рационально распределены часы на максимальную самостоятельную и аудиторную работу обучающихся, позволяющие эффективно изучать дисциплину. Достаточно полно и доказательно определены круг знаний и умений, которые должны сформироваться в процессе изучения данной дисциплины.

В рабочей программе содержатся требования к достижению результатов-личностных, метапредметных и предметных, которые формируются при изучении каждой темы курса. Предусмотрена также критерии оценки выполнения заданий, с учетом приобретения знаний и умений. Список тем рефератов и проектных заданий отражает основные содержательные есталовенты программы, очень актуален и логичен. Что позволяет самостоятельно углубить знания.

Данная рабочая программа включает в себя все разделы и темы, соблюдается последовательность и закономерность в их изложении, уделяется внимацие практическим навыкам обучающихся и их самостоятельной работе, что позволяет нагляднее и более совершенно усвоить изучаемый материал.

Профессионально ориентированное содержание учебной дисциплины междисциплинарная связь направлены на развитие у обучающихся навыков применения полученных знаний и умений по «Информационным технологиям в профессиональной деятельности» в процессе профессиональной подготовки, повышение интереса к выбранной профессии и формирование личности будущего специалиста.

В программе учтена специфика учебного заведения и огражена практическая направленность курса.

Таким образом, данная рабочая программа может быть рекомендована для планирования работы в среднем профессиональном учебном заведении по данной профессии.

Козловских Е.В. -пред &магики и информатики ГБПОУ КК ААТТ **BHO** 

Рецензент: